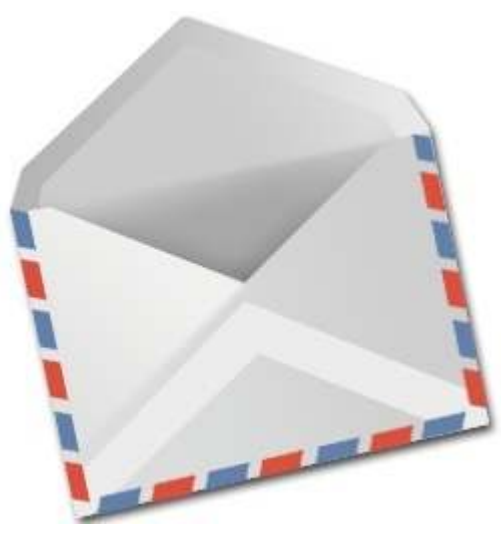

### **Recursion**

To seal: moisten flap,fold over, and seal

Michael ErnstUW CSE 140

# **Three recursive algorithms**

- Sorting
- GCD (greatest common divisor)
- •Exponentiation

Used in cryptography, which protects information and communication

# **Sorting a list**

• Python's **sorted** function returns a sorted version of a list.**sorted([3, 1, 4, 1, 5, 9])**⇒ **[1, 1, 3, 4, 5, 9]**

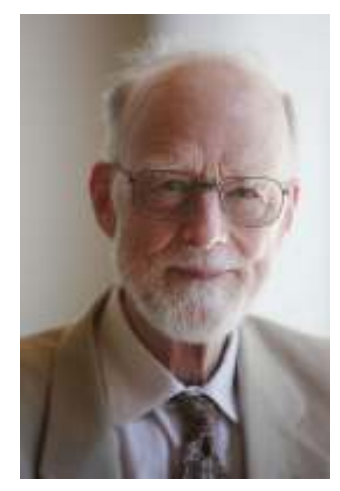

Sir Anthony Hoare

- How could you implement **sorted**?
- Idea ("quicksort", invented in 1960):
	- $-$  Choose an arbitrary element (the "pivot")
	- $-$  Collect the smaller items and put them on its left
	- $-$  Collect the larger items and put them on its right

### **First version of quicksort**

```
def quicksort(thelist):
    """Return a sorted version of thelist."""pivot = thelist[0]
smaller = [elt for elt in thelist if elt < pivot]
    larger = [elt for elt in thelist if elt > pivot]
    return smaller + [pivot] + larger
```

```
print quicksort([3, 1, 4, 1, 5, 9])\Rightarrow [1, 1, 3, 4, 5, 9]
```
There are three problems with this definitionWrite a test case for each problem

#### **Problems with first version of quicksort**

- 1. The "smaller" and "larger" lists aren't sorted
- 2. Fails if the input list is empty
- 3. Duplicate elements equal to the pivot are lost

## **Near-final version of quicksort**

```
def quicksort(thelist):
  """Return a sorted version of thelist."""if len(thelist) < 2:return thelist
pivot = thelist[0]
smaller = [elt for elt in thelist if elt < pivot]
  larger = [elt for elt in thelist if elt > pivot]
  return quicksort(smaller) + [pivot] + quicksort(larger
)
```
How can we fix the problem with duplicate elements?

#### **2 ways to handle duplicate pivot items**

```
def quicksort(thelist):
  """Return a sorted version of thelist."""if len(thelist) < 2:return thelist
pivot = thelist[0]
smaller = [elt for elt in thelist if elt < pivot]
  pivots = [elt for elt in thelist if elt == pivot]
  larger = [elt for elt in thelist if elt > pivot]
  return quicksort(smaller) + pivots + quicksort(larger)
```

```
def quicksort(thelist):
  """Return a sorted version of thelist."""if len(thelist) < 2:return thelist
pivot = thelist[0]
smaller = [elt for elt in thelist[1:] if elt <
= pivot]
  larger = [elt for elt in thelist if elt > pivot]
  return quicksort(smaller) + [pivot] + quicksort(larger)
```
# **The form of a recursive algorithm**

- Determine whether the problem is small or large
- If the problem is small: ("base case")
	- – $-$  Solve the whole thing
- If the problem is large: ("recursive case")
	- –- Divide the problem, creating one or more smaller problems
	- – Ask someone else to solve the smaller problems
		- Recursive call to do most of the work
	- –- Do a small amount of postprocessing on the result(s) of the recursive call(s)

# **Recursion design philosophy**

- Recursion expresses the essence of divide and conquer
	- –- Solve a smaller subproblem(s), then
	- –Use the answer to solve the original problem
- Passing the buck: I am willing to do a small amount of work, as long as I can offload most of the work to someone else.
- Wishful thinking: If someone else solves most of the problem, then I will do the rest.

## **Decomposition for recursion**

List algorithms:

- $\bullet$ Base case: short, or empty, list
- $\bullet$  Recursive case: process
	- all but the first element of the list, or
		- The smaller subproblem is only a tiny bit smaller
		- The postprocessing combines the first element of the list with the recursive result
	- half of the list
		- Often recursively process both halves
		- The postprocessing combines the two recursive results

Numeric algorithms:

- $\bullet$ Base case: small number (often 1 or 0)
- $\bullet$  Recursive case: process a smaller value
	- 1 less than the original value
	- half of the original value

–…

File system:

- $\bullet$ Base case: single file
- Recursive case: process a subdirectory  $\bullet$

Geographical algorithms:

- •Base case: small area
- Recursive case: smaller part of a map (or other spatial representation) $\bullet$

#### **Recursion: base and inductive cases**

- A recursive algorithm always has:
	- a base case (no recursive call)
	- an inductive or recursive case (has a recursive call)
- What happens if you leave out the base case?
- What happens if you leave out the inductive case?

## **GCD (greatest common divisor)**

gcd(a, b) = largest integer that divides both a and b

- $gcd(4, 8) = 4$
- $gcd(15, 25) = 5$
- $gcd(16, 35) = 1$

How can we compute GCD?

#### **Euclid's method for computing GCD(circa 300 BC, still commonly used!)**

$$
gcd(a, b) = \begin{cases} a & \text{if } b = 0 \\ gcd(b, a) & \text{if } a < b \\ gcd(a - b, b) & \text{otherwise} \end{cases}
$$

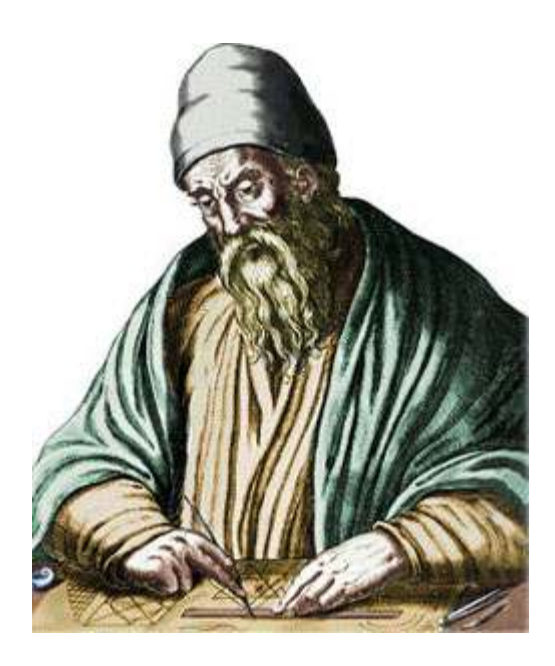

## **Python code for Euclid's algorithm**

```
def gcd(a, b):
  """Return the greatest common divisor of a and b."""if b == 0:return aif a < b:return gcd(b, a)return gcd(a-b, b)
```
#### **Exponentiation**

Goal: Perform exponentiation, using only addition, subtraction, multiplication, and division. (Example:  $3^4$ <sup>4</sup>)

```
def exp(base, exponent):
    """Return baseexponent.
Exponent is a non-negative integer."""if exponent == 0:return 1
return base * exp(base, exponent - 1)
Example:exp(3, 4)3 * exp(3, 3)3 * (3 * exp(3, 2))3*(3*(3*exp(3, 1)))3 * (3 * (3 * (3 * exp(3, 0))))3*(3*(3*(3*1)))
```
### **Faster exponentiation**

Suppose the exponent is even.Then, base  $exponent = (base * base)$ <sup>exponent/2</sup> Examples: 3<sup>4</sup> = 9<sup>2</sup> 9<sup>2</sup> = 81<sup>1</sup> 5<sup>12</sup> = 25<sup>6</sup> 25<sup>6</sup> = 625<sup>3</sup> New implementation:**def exp(base, exponent): """Return baseexponent. Exponent is a non-negative integer."""if exponent == 0:return 1if exponent % 2 == 0:**

 **return exp(base\*base, exponent/2)return base \* exp(base, exponent - 1)**

## **Comparing the two algorithms**

**Original algorithm: 12 multiplicationsFast algorithm: 5 multiplications**

5<sup>12</sup> $5 * 5^{11}$  $5 * 5 * 5^{10}$  $5\relax\relax\relax5\relax\relax5\relax5\relax5\relax5\relax5\relax5$ … 5 \* 5 \* 5 \* 5 \* 5 \* 5 \* 5 \* 5 \* 5 \* 5 \* 5 \* 5 \* 50 5 \* 5 \* 5 \* 5 \* 5 \* 5 \* 5 \* 5 \* 5 \* 5 \* 5 \* 5 \*15 \* 5 \* 5 \* 5 \* 5 \* 5 \* 5 \* 5 \* 5 \* 5 \* 5 \*5 5 \* 5 \* 5 \* 5 \* 5 \* 5 \* 5 \* 5 \* 5 \* 5 \* <sup>25</sup> 5 \* 5 \* 5 \* 5 \* 5 \* 5 \* 5 \* 5 \* 5 \* <sup>125</sup>… 2441406255<sup>12</sup> $(5 * 5)^6$  $25^{\rm 6}$  $(25 * 25)^3$  $625^3$  $625\ ^*625^2$  $625\ ^{\ast}\ 625\ ^{\ast}\ 625^{1}$ 625 \* 625 \* 625 \* 625 $^{\rm o}$ 625 \* 625 \* 625 \*1 $625 * 625 * 625$ 625 \* <sup>390625</sup>244140625

Speed matters: In cryptography, exponentiation is done with 600-digit numbers.

### **Recursion vs. iteration**

- Any recursive algorithm can be re-implemented as a loop instead
	- – $-$  This is an "iterative" expression of the algorithm
- Any loop can be implemented as recursion instead
- Sometimes recursion is clearer and simpler –Mostly for data structures with a recursive structure
- Sometimes iteration is clearer and simpler